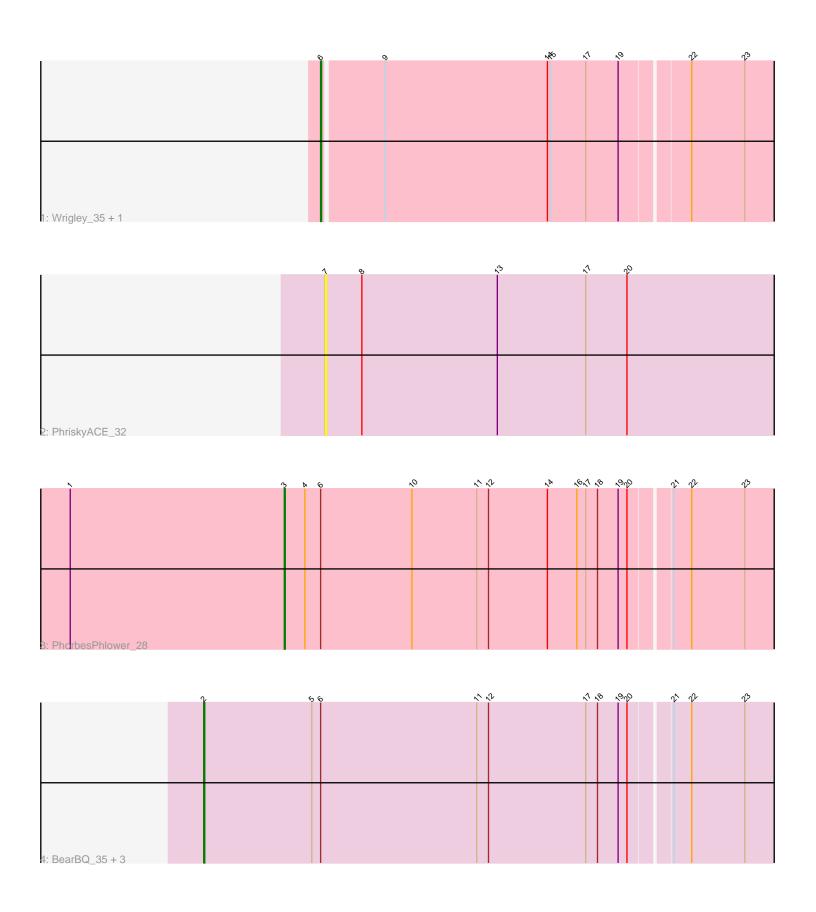

Note: Tracks are now grouped by subcluster and scaled. Switching in subcluster is indicated by changes in track color. Track scale is now set by default to display the region 30 bp upstream of start 1 to 30 bp downstream of the last possible start. If this default region is judged to be packed too tightly with annotated starts, the track will be further scaled to only show that region of the ORF with annotated starts. This action will be indicated by adding "Zoomed" to the title. For starts, yellow indicates the location of called starts comprised solely of Glimmer/GeneMark auto-annotations, green indicates the location of called starts with at least 1 manual gene annotation.

# Pham 8078 Report

This analysis was run 04/28/24 on database version 559.

Pham number 8078 has 8 members, 1 are drafts.

Phages represented in each track:

Track 1 : Wrigley\_35, Posh\_34

• Track 2 : PhriskyACE\_32

Track 3: PhorbesPhlower\_28

Track 4: BearBQ\_35, Apricot\_35, Lutum\_36, Kenna\_35

## Summary of Final Annotations (See graph section above for start numbers):

The start number called the most often in the published annotations is 2, it was called in 4 of the 7 non-draft genes in the pham.

Genes that call this "Most Annotated" start:

Apricot\_35, BearBQ\_35, Kenna\_35, Lutum\_36,

Genes that have the "Most Annotated" start but do not call it:

Genes that do not have the "Most Annotated" start:

• PhorbesPhlower\_28, PhriskyACE\_32, Posh\_34, Wrigley\_35,

## Summary by start number:

### Start 2:

- Found in 4 of 8 (50.0%) of genes in pham
- Manual Annotations of this start: 4 of 7
- Called 100.0% of time when present
- Phage (with cluster) where this start called: Apricot\_35 (DN3), BearBQ\_35 (DN), Kenna\_35 (DN1), Lutum\_36 (DN1),

### Start 3:

- Found in 1 of 8 (12.5%) of genes in pham
- Manual Annotations of this start: 1 of 7
- Called 100.0% of time when present
- Phage (with cluster) where this start called: PhorbesPhlower\_28 (DH),

#### Start 6:

- Found in 7 of 8 (87.5%) of genes in pham
- Manual Annotations of this start: 2 of 7
- Called 28.6% of time when present
- Phage (with cluster) where this start called: Posh\_34 (CY), Wrigley\_35 (CY),

#### Start 7:

- Found in 1 of 8 (12.5%) of genes in pham
- No Manual Annotations of this start.
- Called 100.0% of time when present
- Phage (with cluster) where this start called: PhriskyACE\_32 (CZ4),

## **Summary by clusters:**

There are 6 clusters represented in this pham: DN, DH, CZ4, CY, DN1, DN3,

Info for manual annotations of cluster CY:

•Start number 6 was manually annotated 2 times for cluster CY.

Info for manual annotations of cluster DH:

•Start number 3 was manually annotated 1 time for cluster DH.

Info for manual annotations of cluster DN:

•Start number 2 was manually annotated 1 time for cluster DN.

Info for manual annotations of cluster DN1:

•Start number 2 was manually annotated 2 times for cluster DN1.

Info for manual annotations of cluster DN3:

•Start number 2 was manually annotated 1 time for cluster DN3.

### Gene Information:

Gene: Apricot\_35 Start: 28270, Stop: 27689, Start Num: 2

Candidate Starts for Apricot 35:

(Start: 2 @28270 has 4 MA's), (5, 28162), (Start: 6 @28153 has 2 MA's), (11, 27994), (12, 27982), (17, 27883), (18, 27871), (19, 27850), (20, 27841), (21, 27802), (22, 27784), (23, 27733),

Gene: BearBQ\_35 Start: 29497, Stop: 28916, Start Num: 2

Candidate Starts for BearBQ 35:

(Start: 2 @29497 has 4 MA's), (5, 29389), (Start: 6 @29380 has 2 MA's), (11, 29221), (12, 29209), (17, 29110), (18, 29098), (19, 29077), (20, 29068), (21, 29029), (22, 29011), (23, 28960),

Gene: Kenna\_35 Start: 28874, Stop: 28293, Start Num: 2

Candidate Starts for Kenna 35:

(Start: 2 @28874 has 4 MA's), (5, 28766), (Start: 6 @28757 has 2 MA's), (11, 28598), (12, 28586), (17, 28487), (18, 28475), (19, 28454), (20, 28445), (21, 28406), (22, 28388), (23, 28337),

Gene: Lutum 36 Start: 28874, Stop: 28293, Start Num: 2

Candidate Starts for Lutum\_36:

(Start: 2 @28874 has 4 MA's), (5, 28766), (Start: 6 @28757 has 2 MA's), (11, 28598), (12, 28586), (17, 28487), (18, 28475), (19, 28454), (20, 28445), (21, 28406), (22, 28388), (23, 28337),

Gene: PhorbesPhlower\_28 Start: 24279, Stop: 23779, Start Num: 3 Candidate Starts for PhorbesPhlower\_28:

(1, 24495), (Start: 3 @24279 has 1 MA's), (4, 24258), (Start: 6 @24243 has 2 MA's), (10, 24150), (11, 24084), (12, 24072), (14, 24012), (16, 23982), (17, 23973), (18, 23961), (19, 23940), (20, 23931), (21, 23892), (22, 23874), (23, 23823),

Gene: PhriskyACE\_32 Start: 26222, Stop: 26710, Start Num: 7 Candidate Starts for PhriskyACE\_32: (7, 26222), (8, 26258), (13, 26396), (17, 26486), (20, 26528),

Gene: Posh\_34 Start: 29650, Stop: 29186, Start Num: 6 Candidate Starts for Posh\_34: (Start: 6 @29650 has 2 MA's), (9, 29590), (14, 29425), (15, 29422), (17, 29386), (19, 29353), (22, 29287), (23, 29236),

Gene: Wrigley\_35 Start: 28597, Stop: 28133, Start Num: 6 Candidate Starts for Wrigley\_35: (Start: 6 @28597 has 2 MA's), (9, 28537), (14, 28372), (15, 28369), (17, 28333), (19, 28300), (22, 28234), (23, 28183),